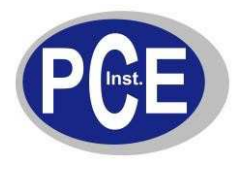

# **Protocollo per la comunicazione del PC con le bilance:**

# **PCE-AB / PCE-AB…C / PCE-ABZ / PCE-LS / PCE-LS…C / PCE-PM PCE-BT / PCE-TB / PCE-LSM / PCE-SD / PCE-TP / PCE-BD**

# **1. Applicazione di indicazione di peso stabile**

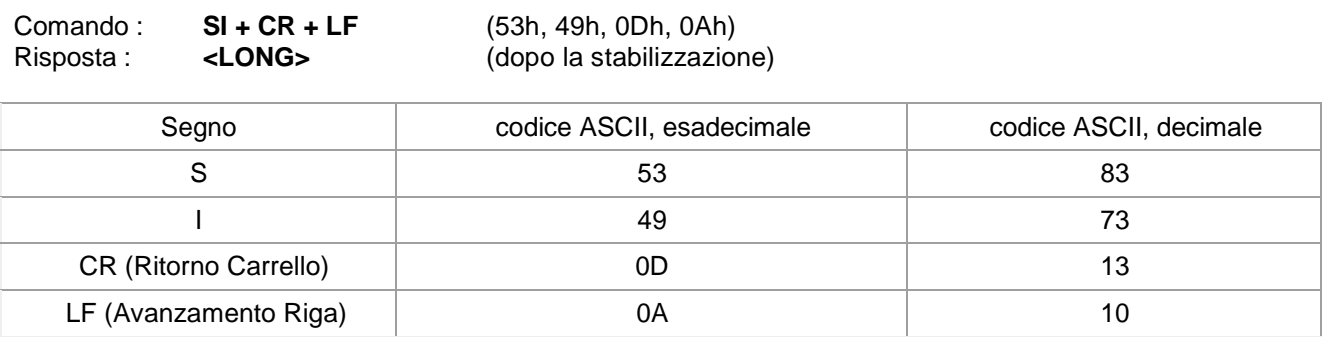

# **2. Il comando TARA (T)**

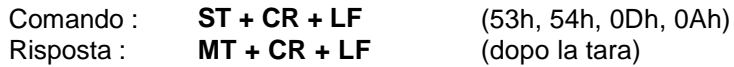

### **3. Il comando Zero (0)**

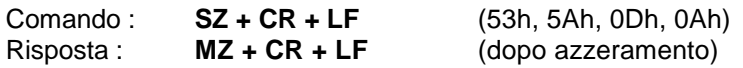

# **4. ON / OFF de la balanza**

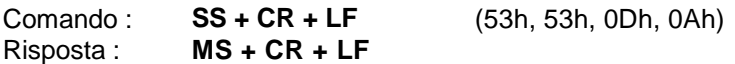

# **5. Applicazione di indicazione di peso attuale**

Comando : **Sx1 + CR + LF** Risposta : **<LONG>**

## **6. Introduzione del limite inferiore (MIN)**

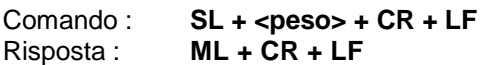

# **7. Introduzione del limite superiore (MAX)**

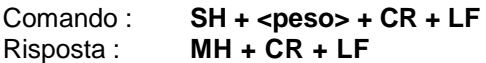

### **8. Introduzione del limite zero**

Comando : **SM + <peso> + CR + LF** Risposta : **MM + CR + LF**

# **9. Comando stampa**

Comando : **SP + <peso> + CR + LF** Risposta : **<Stampa>**

**In PCE-BT … / PCE-TB … / PCE-SD … / PCE-ME 01 / PCE-BA …**

**La stampa si effettua in funzione del protocollo di stampa della bilancia (regolabile)**

**--------------------------------------------------------------------------** 

**Formato dei dati:**

**1. Formato <LONG> - 16 segni**

**<segno> + <spazio> + <indicazione di peso> + <spazio> + <unità di peso> + CR + LF**

Tali come:

**< segno>** spazio (20h) o segno **"-"** (2Dh), **< spazio >** spazio (20h), **<indicazione di peso>** la schermata con o senza "," si trova sulla destra (a seconda del display) secondo il codice ASCII a 8 caratteri **<Unità di misura>** la visualizzazione dell'unità di peso si fa sempre con tre segni: **" g ", " kg ", " mg ", " pcs ", " t " ," ct ", " lb ", " oz ", " ozt ", " gr ", " dwt ", " % ", " N "**, **CR** 0Dh**, LF** 0Ah.

#### **2. Formato max 16 caratteri**

La visualizzazione del peso comprende le unità di misura ("G" / "kg", etc.) incluso il segno "+" o "-" e il "."<br>(2Eh)  $\qquad \qquad$  (2Eh) na al massimo 16 caratteri. (2Eh) o **",**" (2Ch) ha al massimo 16 caratteri.

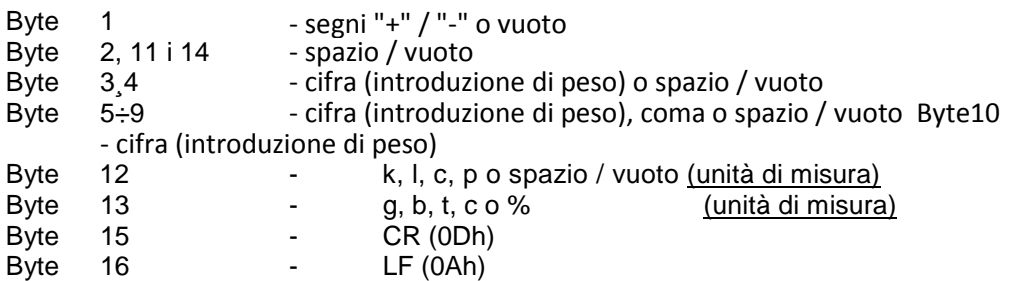

### **Interfaccia RS-232 della bilancia**

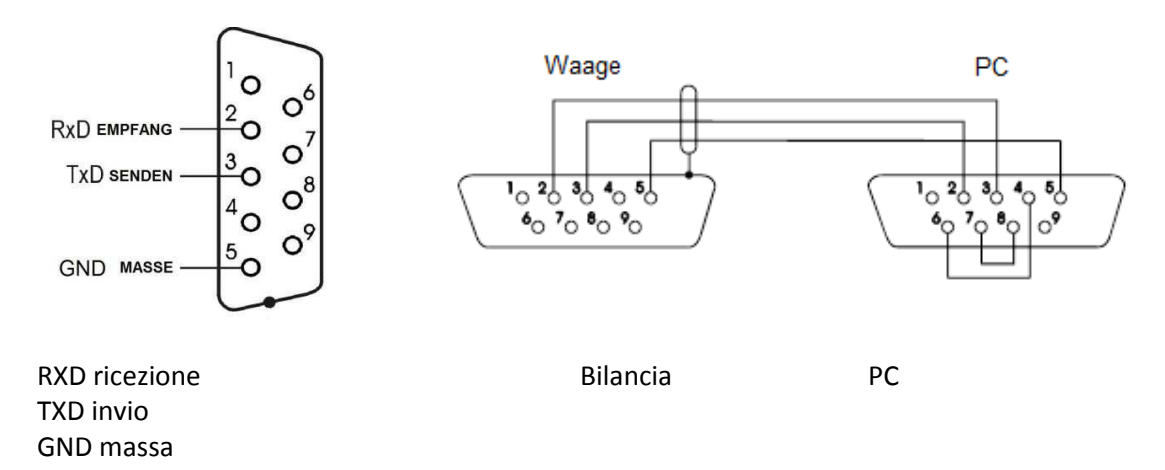